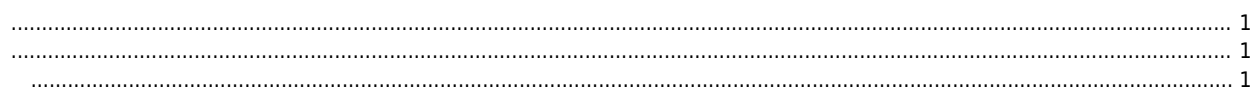

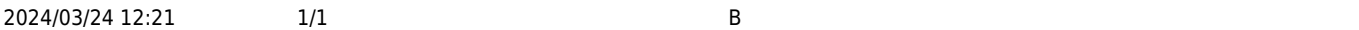

 $\bullet$ 

**B접점으로 센서를 사용해 셋업 진행할 때 축이 움직이지 않는 경우**

 $\times$  B $\times$ 

<span id="page-1-2"></span><span id="page-1-1"></span><span id="page-1-0"></span>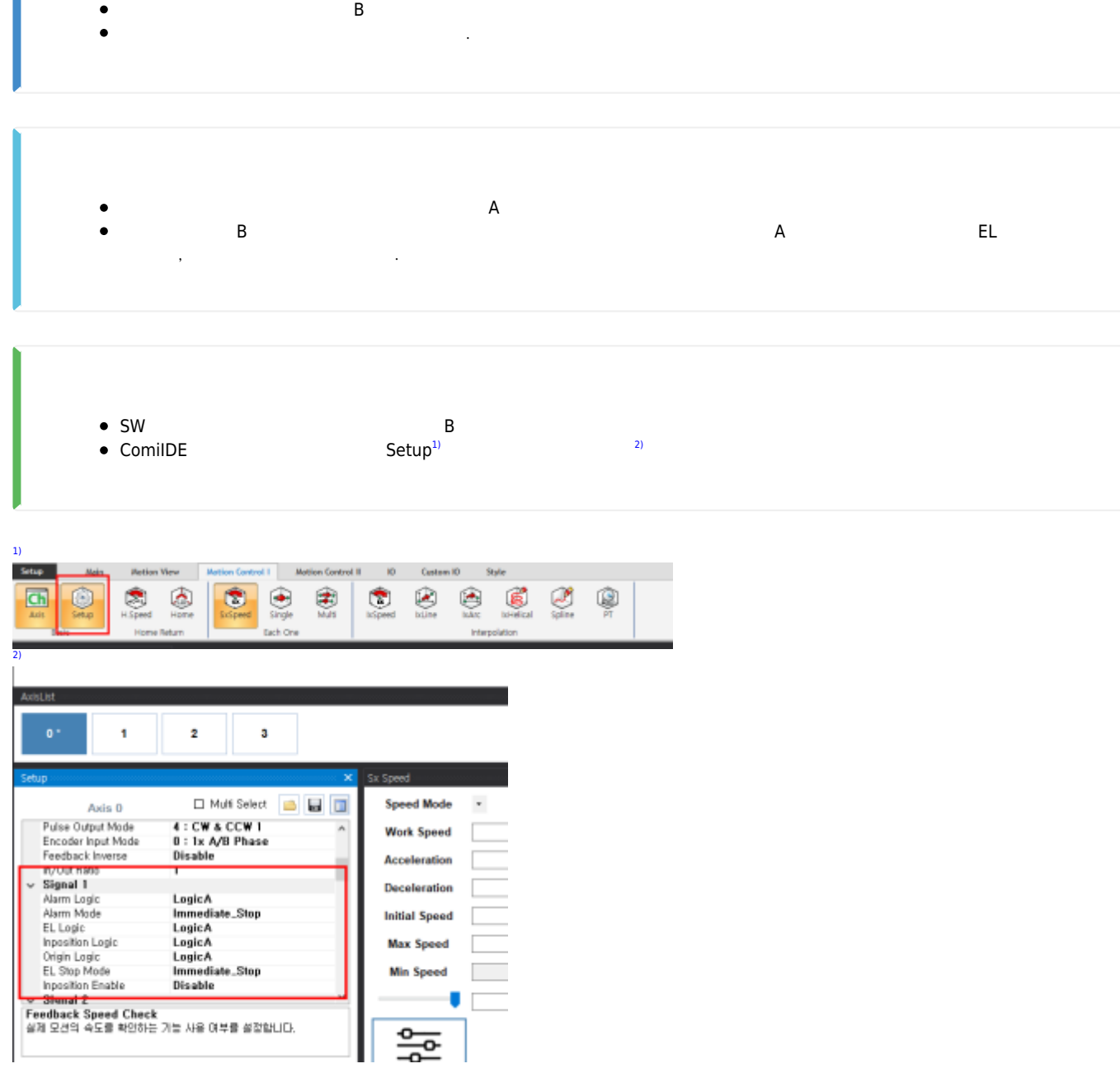

From: <http://comizoa.co.kr/info/> - **-** Permanent link: **[http://comizoa.co.kr/info/faq:motion:common:12\\_el\\_setting](http://comizoa.co.kr/info/faq:motion:common:12_el_setting)**

Last update: **2021/06/24 13:02**